# TopDesign

Unità di formazione Mettere in pratica i principi di base delle tecniche di disegno Edizione con soluzioni

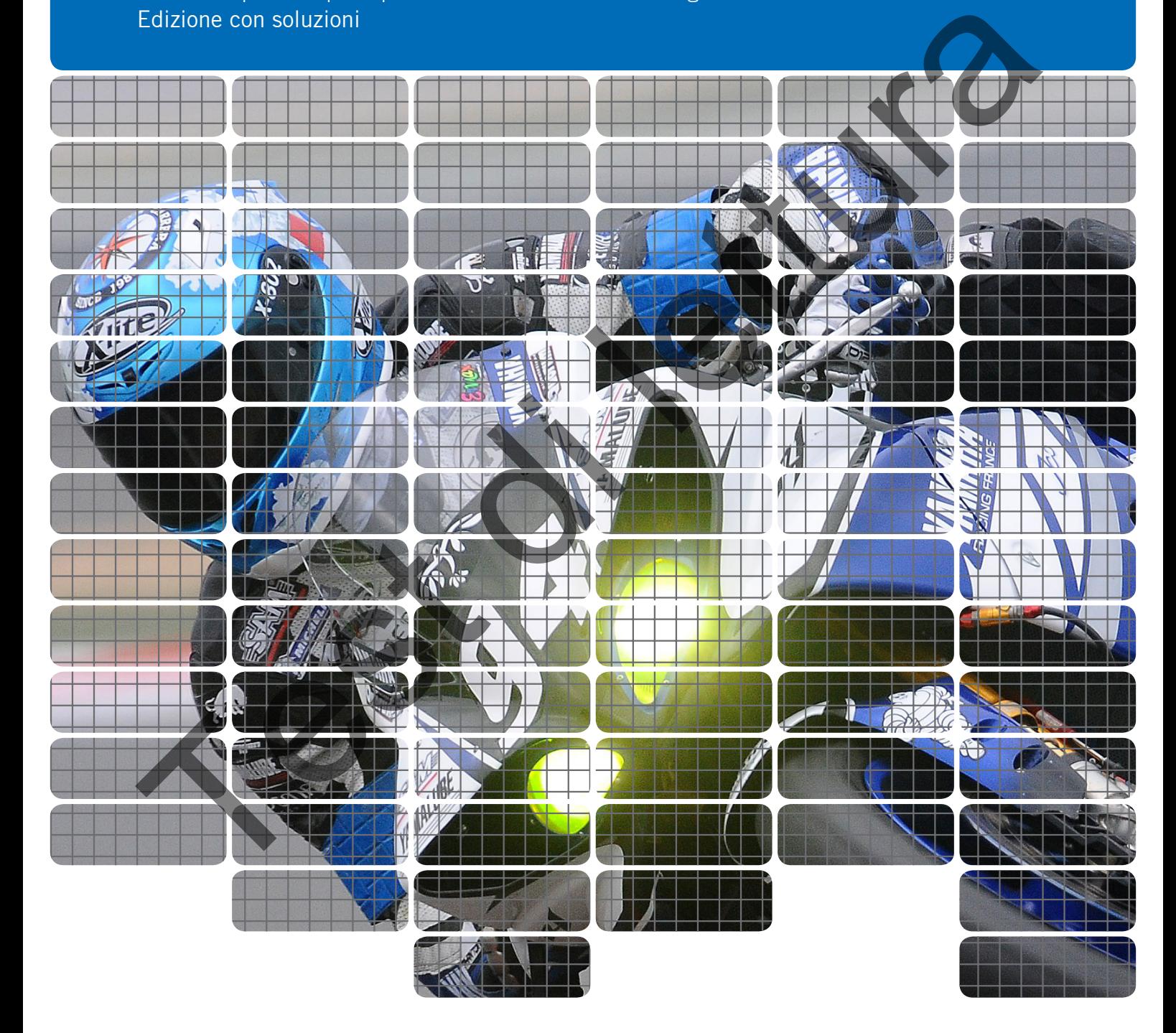

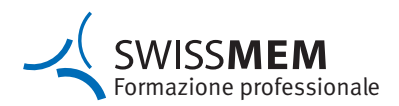

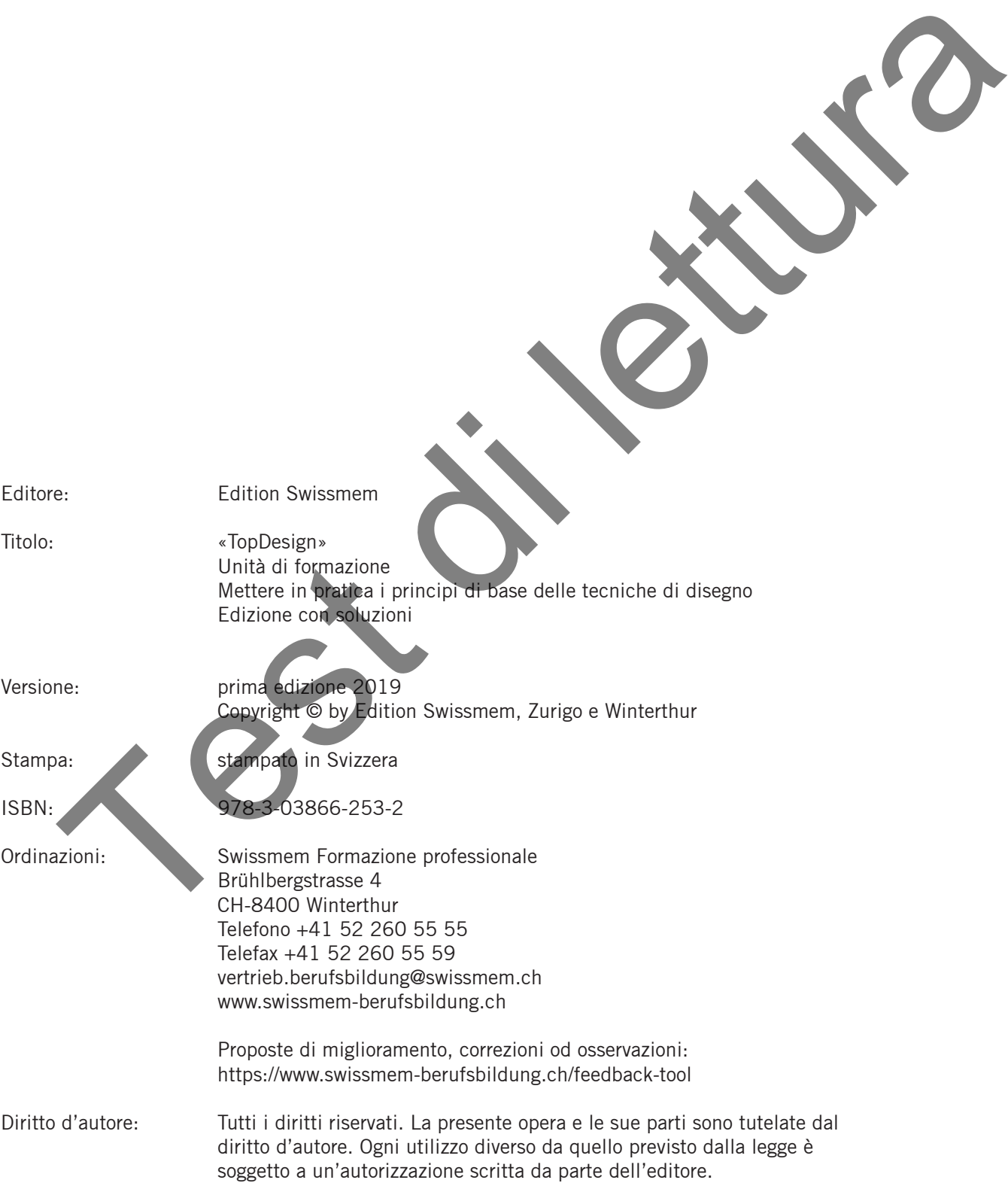

La padronanza dei principi di base delle tecniche di disegno, la lettura dei disegni tecnici e la messa in pratica del loro contenuto informativo fa parte del bagaglio elementare delle persone che svolgono una professione tecnica. Queste competenze professionali rappresentano, assieme alla capacità di realizzare schizzi tecnici, la premessa per l'esercizio della professione.

Il percorso per acquisire queste competenze conduce attraverso una solida formazione di base nelle tecniche di disegno. Questa formazione viene realizzata mediante un insegnamento professionale moderno, è orientata all'azione e connessa ad altri argomenti tecnici professionali. Per poter rispondere a queste esigenze, Swissmem Formazione professionale ha creato in collaborazione con un gruppo di insegnanti provenienti da diverse scuole professionali il set di formazione «TopDesign».

TopDesign comprende 15 unità di formazione modulari relativi alle basi delle tecniche di disegno, a numerosi esempi pratici e alle presentazioni PowerPoint relative alla 3a edizione) con più di 40 animazioni 3D integrate. Le presentazioni PowerPoint e le animazioni 3D possono all'occorrenza essere ordinate telefonicamente o via e-mail presso Swissmem Formazione professionale. TopDesign è disponibile anche in versione SWISSMEM-eBook. Test di State per la formazione protessionale anno 1990 estimale anno 1990 estimale anno 1990 estimale anno 1990 estimale anno 1990 estimale anno 1990 estimale anno 1990 estimale anno 1990 estimale anno 1990 estimale anno

TopDesign è stato adattato all'insegnamento professionale dei/delle progettisti/e meccanici/che e dei/delle polimeccanici/che. Grazie alla sua struttura modulare, TopDesign si presta molto bene anche all'insegnamento di base delle tecniche di disegno in altre formazioni professionali.

Nell'ambito della revisione, il contenuto è stato aggiornato e completato con contenuti ISO GPS.

Swissmem Formazione professionale ringrazia l'équipe di autori e tutti coloro che hanno contribuito allo sviluppo di quest'opera. Rivolgiamo un ringraziamento particolare anche alla Segreteria di Stato per la formazione, la ricerca e l'innovazione SEFRI per il contributo finanziario alla realizzazione dei moduli innovativi di TopDesign. Auguriamo alle persone in formazione e agli insegnanti una formazione variata e appassionante.

Auguriamo ai nostri studenti e insegnanti un apprendistato vario ed appassionante.

Giugno 2019, Swissmem Formazione professionale

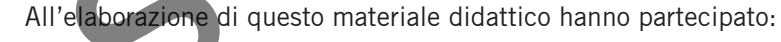

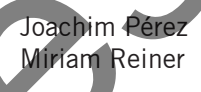

Joachim Pérez Responsabile di progetto, Swissmem Formazione professionale, Winterthur Miriam Reiner Layout e concezione grafica, Swissmem Formazione professionale, Winterthur

#### **Documenti di base**

#### **Nuove norme**

Anton Eberhard **Autore, LernBegleitungs-Zentrum LBZ-JR**, Jona Matthias Eberhard Autore, Berufsschule Rüti Viktor Kolb Autore, Berufs- und Weiterbildungszentrum bzb, Buchs Udo Konrad Presentazioni MS-PowerPoint e animazioni 3D KONRAD Ing. Büro für technische Dienstleistungen, D-Bretten

Dott. Fredi Schneider Rilettura e animazioni-flash, Crealogix AG, Bubikon Stephan Stoll **Autore, Gewerblich-Industrielle Berufsschule**, Bern Linus von Arx **Autore**, Berufsschule Zofingen

Willi Tschudi **Autore, Swissmem-Fachmodule, Aadorf TG** Markus Fischer Rilettura, Ausbildungszentrum der Stiftung azb, Strengelbach AG

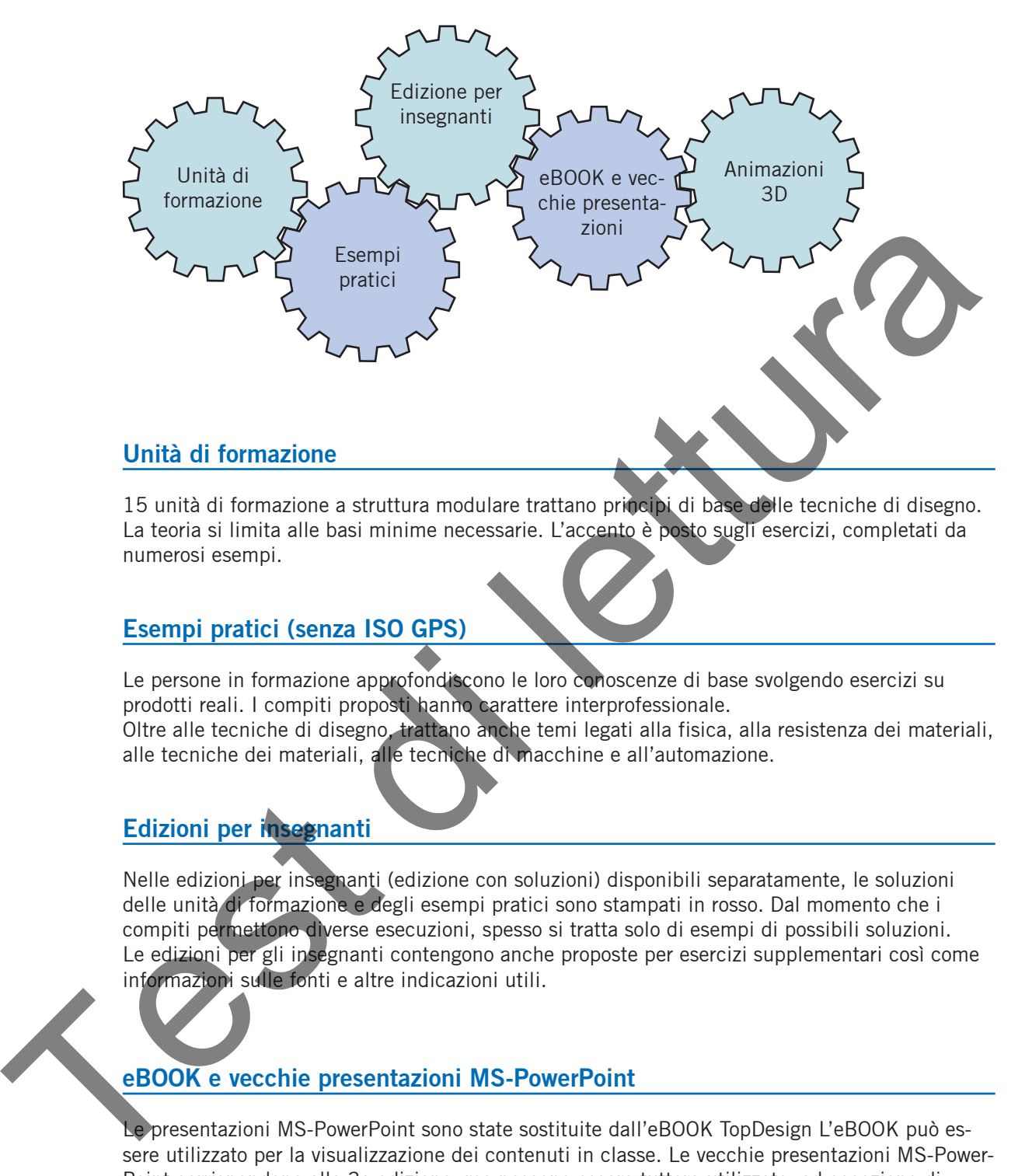

15 unità di formazione a struttura modulare trattano principi di base delle tecniche di disegno. La teoria si limita alle basi minime necessarie. L'accento è posto sugli esercizi, completati da numerosi esempi.

## **Esempi pratici (senza ISO GPS)**

Le persone in formazione approfondiscono le loro conoscenze di base svolgendo esercizi su prodotti reali. I compiti proposti hanno carattere interprofessionale. Oltre alle tecniche di disegno, trattano anche temi legati alla fisica, alla resistenza dei materiali, alle tecniche dei materiali, alle tecniche di macchine e all'automazione.

# **Edizioni per insegnanti**

Nelle edizioni per insegnanti (edizione con soluzioni) disponibili separatamente, le soluzioni delle unità di formazione e degli esempi pratici sono stampati in rosso. Dal momento che i compiti permettono diverse esecuzioni, spesso si tratta solo di esempi di possibili soluzioni. Le edizioni per gli insegnanti contengono anche proposte per esercizi supplementari così come informazioni sulle fonti e altre indicazioni utili.

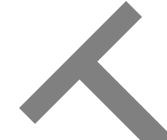

## **eBOOK e vecchie presentazioni MS-PowerPoint**

Le presentazioni MS-PowerPoint sono state sostituite dall'eBOOK TopDesign L'eBOOK può essere utilizzato per la visualizzazione dei contenuti in classe. Le vecchie presentazioni MS-Power-Point corrispondono alla 3a edizione, ma possono essere tuttora utilizzate, ad eccezione di qualche limitazione.

#### **Animazioni 3D**

Le animazioni 3D favoriscono la capacità di rappresentazione spaziale. Introducono proiezioni e sezioni di solidi 3D e visualizzano i dati sulle superfici così come le tolleranze di forma e di posizione. Inoltre, mostrano passo per passo la costruzione degli sviluppi nonché delle procedure delle funzioni e di montaggio.

#### **Basi**

TopDesign è basato sul Catalogo competenze-risorse per le tecniche di disegno dell'insegnamento professionale dei/delle progettisti/e meccanici/che e dei/delle polimeccanici/che. Il programma di insegnamento prevede per questa materia parziale 160 lezioni.

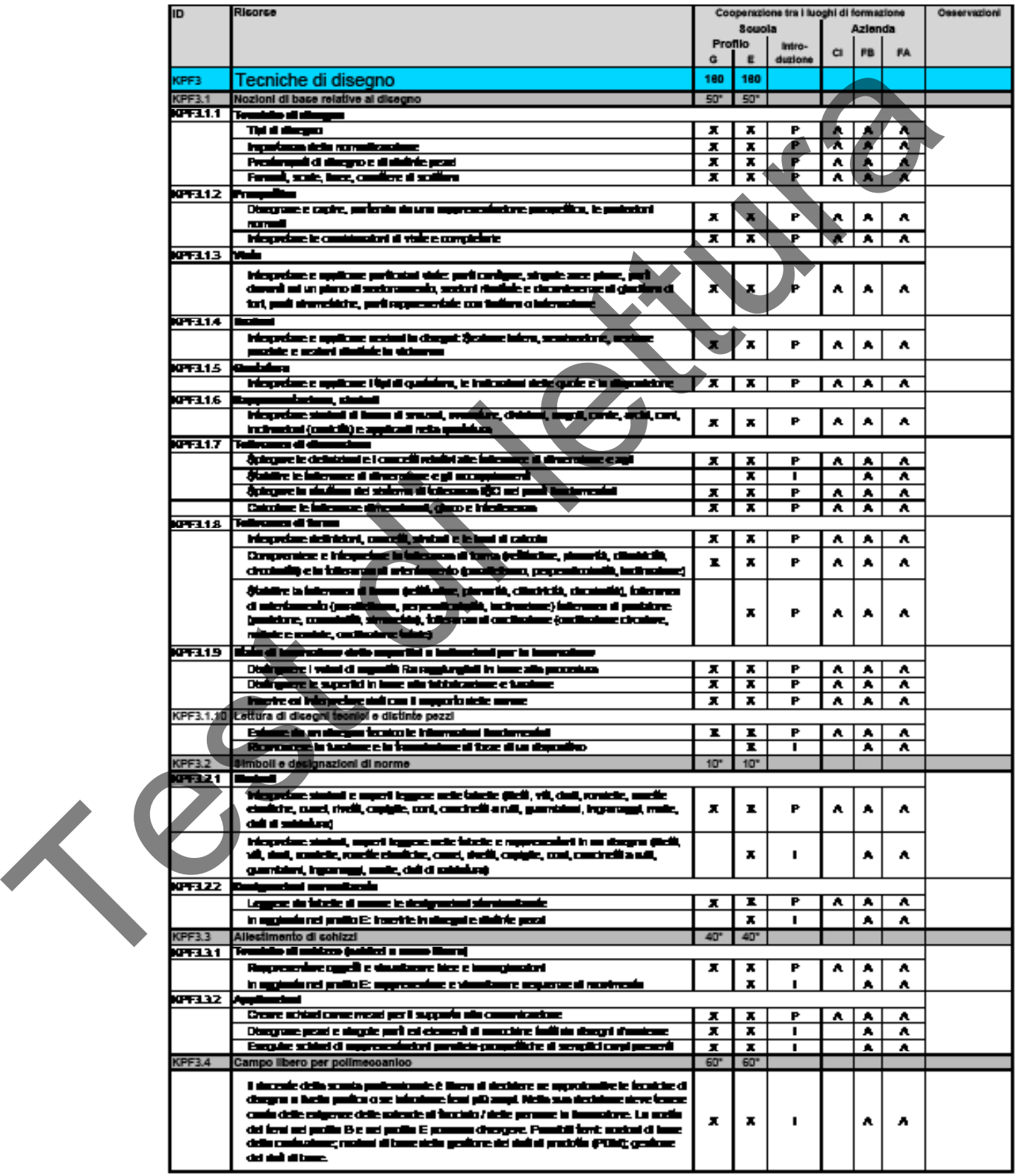

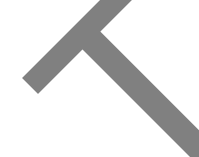

Le norme SN-EN e le norme ISO valide in Svizzera e in Europa costituiscono un'ulteriore base per TopDesign. L'«Estratto di norme per la formazione tecnica e l'attività professionale», disponibile presso Swissmem Formazione professionale e l'Associazione svizzera di normalizzazione (SNV), si presta in particolare per l'impiego nella formazione professionale di base.

# **Unità di formazione**

I contenuti del programma d'insegnamento sono in gran parte identici per i due campi professionali. I temi liberi permettono di tenere debitamente conto delle diverse caratteristiche. Il trattamento delle differenti unità d'insegnamento richiede più o meno il seguente numero di lezioni:

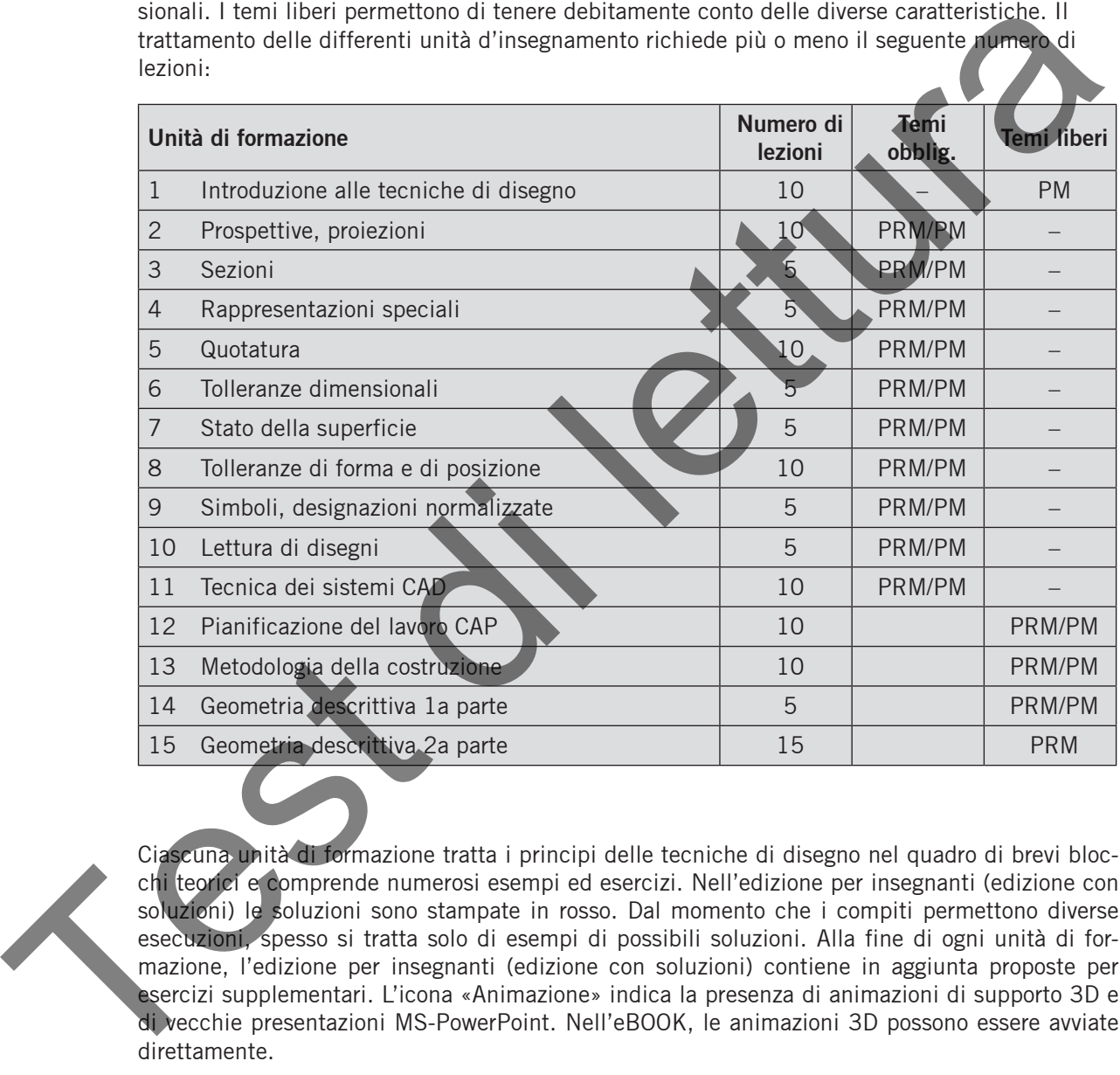

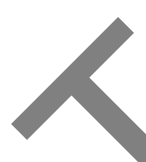

Ciascuna unità di formazione tratta i principi delle tecniche di disegno nel quadro di brevi blocchi teorici e comprende numerosi esempi ed esercizi. Nell'edizione per insegnanti (edizione con soluzioni) le soluzioni sono stampate in rosso. Dal momento che i compiti permettono diverse esecuzioni, spesso si tratta solo di esempi di possibili soluzioni. Alla fine di ogni unità di formazione, l'edizione per insegnanti (edizione con soluzioni) contiene in aggiunta proposte per esercizi supplementari. L'icona «Animazione» indica la presenza di animazioni di supporto 3D e di vecchie presentazioni MS-PowerPoint. Nell'eBOOK, le animazioni 3D possono essere avviate direttamente.

# **Esempi pratici (senza ISO GPS)**

Gli esempi pratici gettano un ponte tra la teoria e le applicazioni pratiche. Le persone in formazione possono applicare e approfondire le loro conoscenze di base delle tecniche di disegno svolgendo esercizi su prodotti reali delle imprese. I compiti hanno carattere interdisciplinare e interprofessionale. Inoltre, affrontano temi relativi alla fisica, alla resistenza dei materiali, alle tecniche dei materiali, alle tecniche di macchine e all'automazione. La complessità e l'ampiezza degli esempi pratici variano. Tuttavia, si basano sempre sulle documentazioni tecniche invariate di prodotti del mondo dell'ingegneria meccanica. In funzione alle imprese o al CAD utilizzato, possono pertanto contenere deviazioni di rappresentazioni normalizzate. Queste deviazioni sono state mantenute consapevolmente, per permettere alle persone in formazione di apprendere a gestire anche queste realtà presenti nella pratica. Oltre agli esempi di soluzioni, le edizioni per gli insegnanti contengono anche informazioni bibliografiche e altre indicazioni utili.

La tabella seguente indica quali esempi pratici sono particolarmente indicati per le diverse unità di formazione.

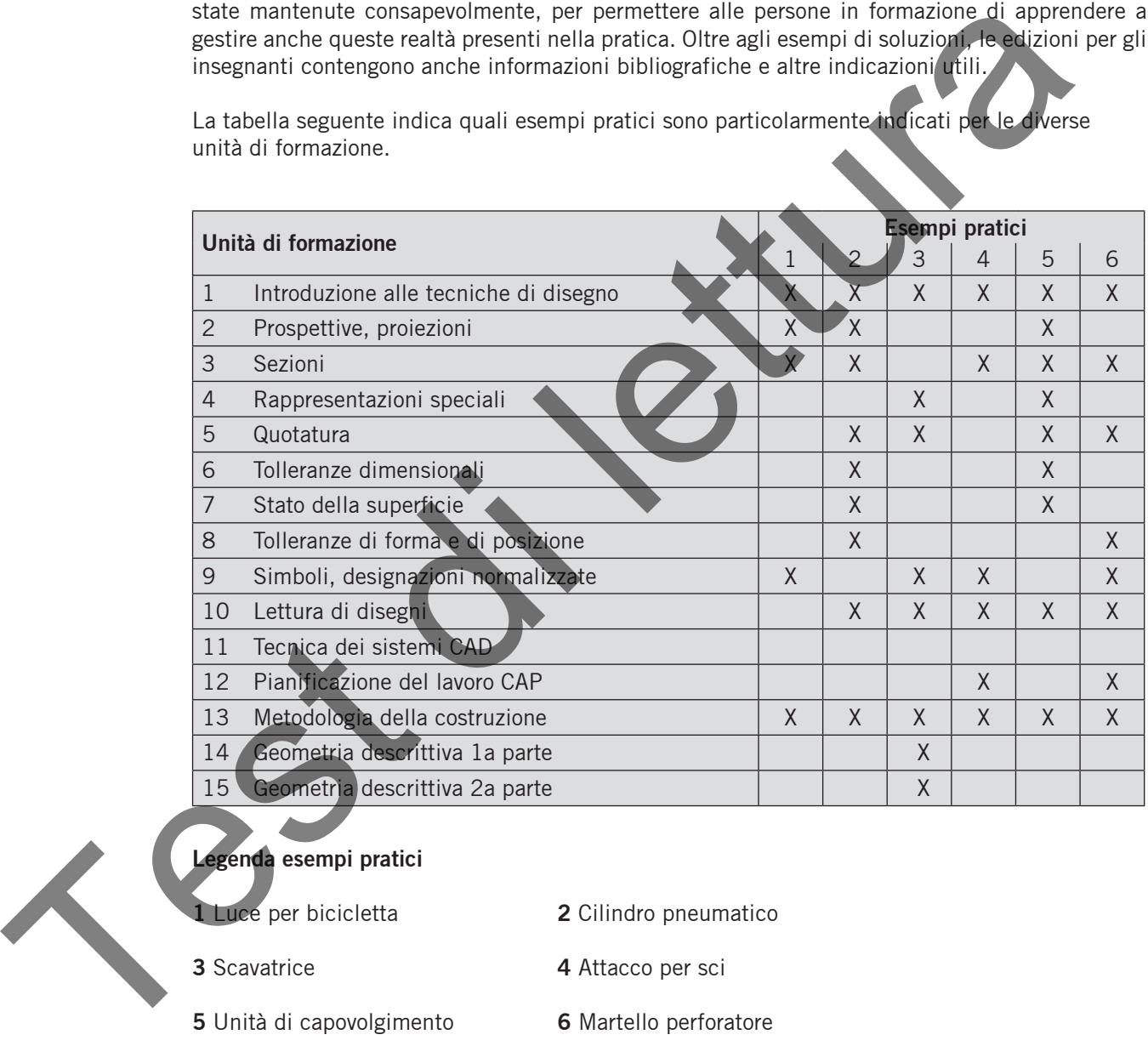

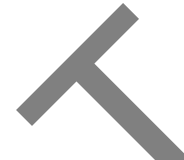

**Legenda esempi pratici**

- **1** Luce per bicicletta **2** Cilindro pneumatico
- 
- 
- 
- **3** Scavatrice **4** Attacco per sci
- **5** Unità di capovolgimento **6** Martello perforatore
- 

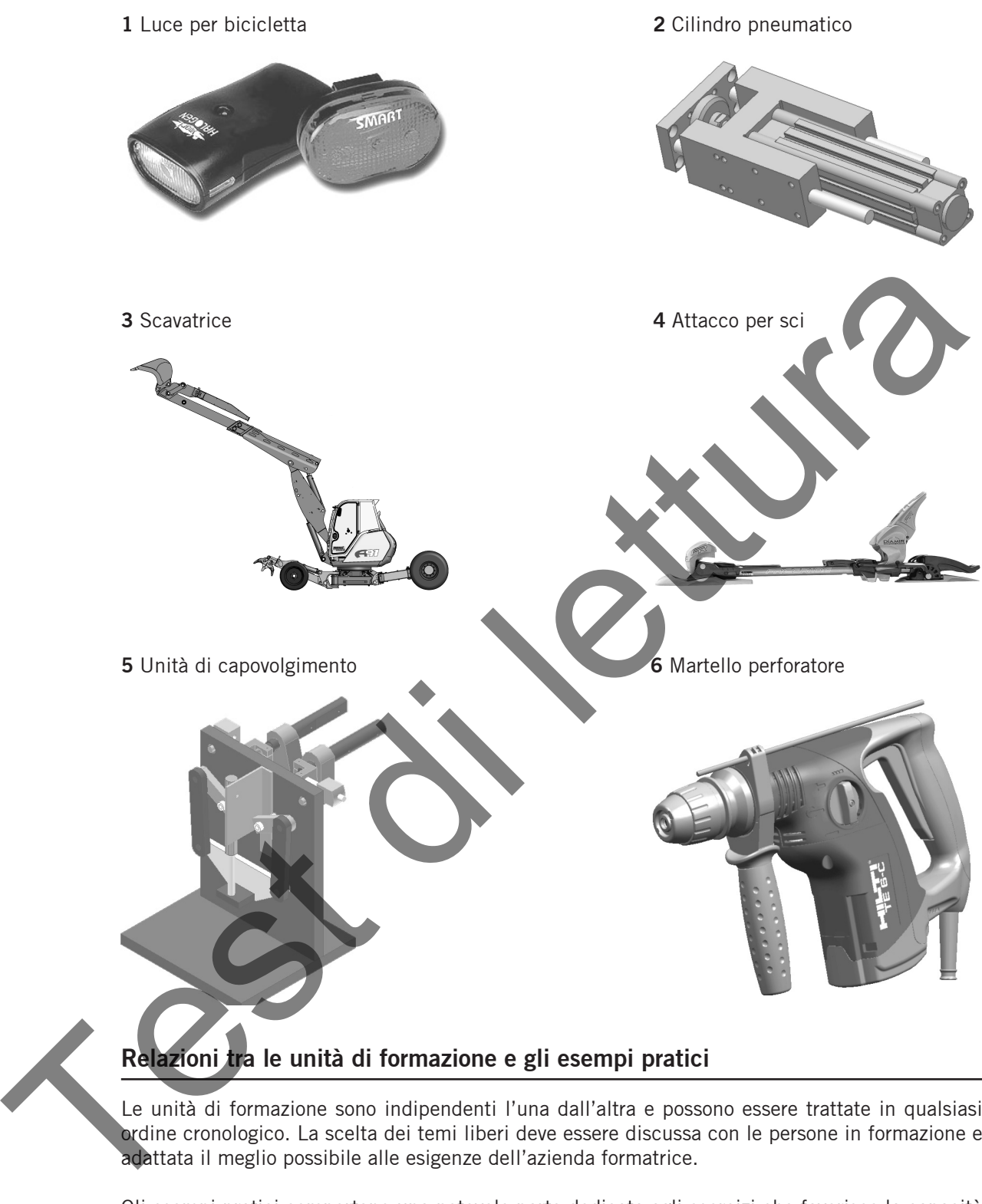

**Relazioni tra le unità di formazione e gli esempi pratici**

Le unità di formazione sono indipendenti l'una dall'altra e possono essere trattate in qualsiasi ordine cronologico. La scelta dei temi liberi deve essere discussa con le persone in formazione e adattata il meglio possibile alle esigenze dell'azienda formatrice.

Gli esempi pratici comportano una notevole parte dedicata agli esercizi che favorisce la capacità di trasferimento o di applicazione della teoria agli esempi pratici. Gli esercizi promuovono inoltre l'autoapprendimento. Gli esempi pratici si prestano benissimo anche ai lavori di gruppo. Il loro impiego non deve essere in alcun caso tralasciato.

Come collegare le unità di formazione agli esercizi pratici? Sono possibili sia il metodo induttivo che quello deduttivo. Nel metodo induttivo, dopo il trattamento di singole o diverse unità di formazione, si possono introdurre e trattare esercizi pratici in maniera additiva. Partendo dal trattamento di diversi esempi pratici, è tuttavia possibile anche dedurre le basi teoriche sulla base dell'applicazione pratica. Per non limitare la molteplicità dei metodi e lo stile d'insegnamento personale del relativo insegnante, qui rinunciamo a fornire raccomandazioni sulla procedura d'insegnamento.

# **Vecchie presentazioni MS-PowerPoint, animazioni 3D ed eBOOK**

Le vecchie presentazioni MS-PowerPoint sulle unità di formazione e gli esempi pratici, che corrispondono alla terza edizione di TopDesign, servono a visualizzare i contenuti in classe e contribuiscono a un dialogo vivace durante le lezioni. Le presentazioni possono essere adattate e ampliate liberamente dagli insegnanti. Per visualizzare i contenuti in classe, può essere impiegato anche l'eBOOK.

L'insegnamento della capacità di rappresentazione spaziale è uno dei compiti principali della formazione di base del disegno. Immaginarsi la geometria spaziale di un solido sulla base delle viste e delle sezioni spesso non è facile per le persone in formazione. L'obiettivo dell'animazione 3D di solidi di TopDesign è di facilitare questo processo di formazione. Inoltre, la visualizzazione delle procedure funzionali e dei principi delle tecniche di disegno permettono p. es. di introdurre l'indicazione della rugosità superficiale e delle tolleranze di forma e di posizione.

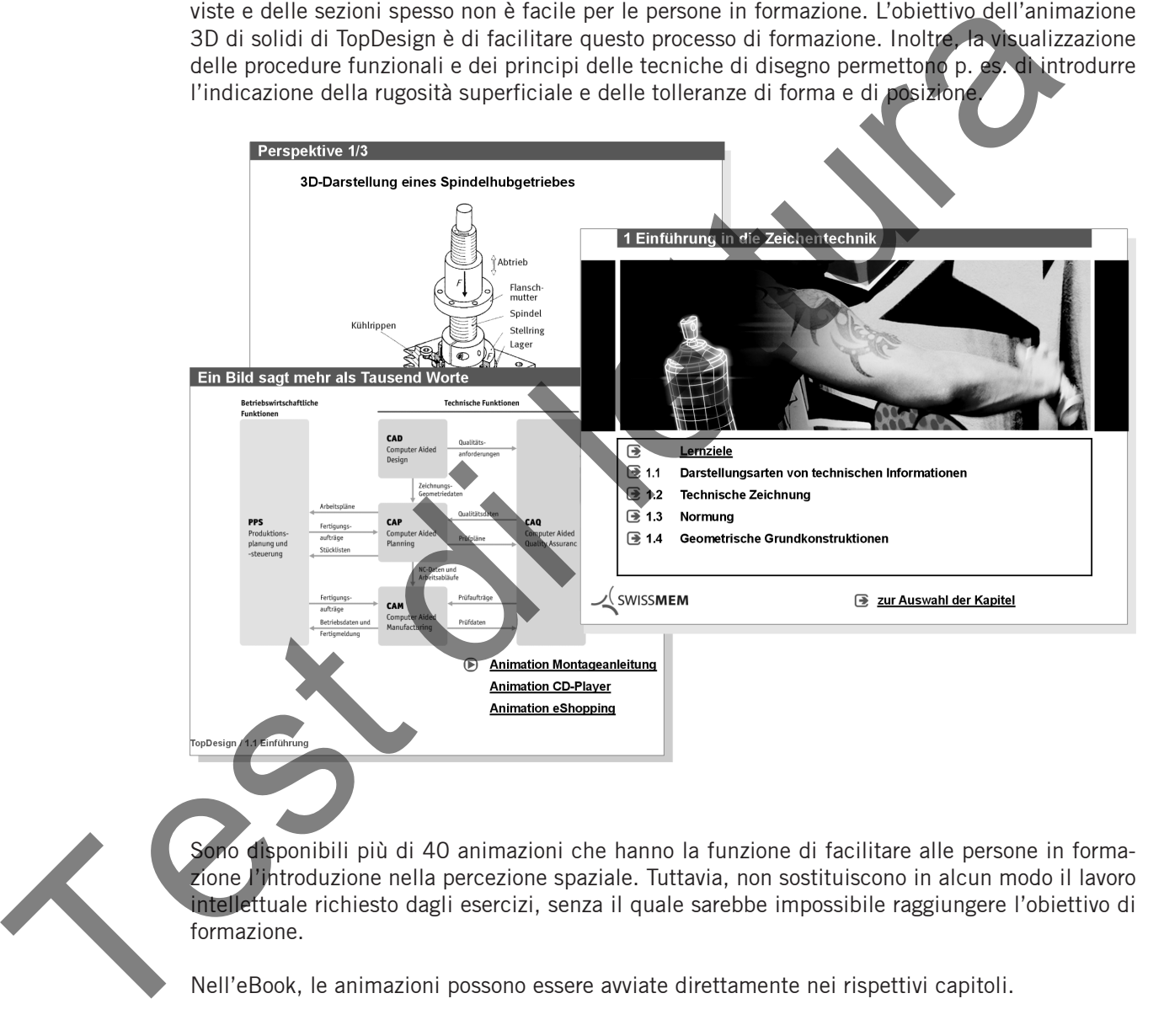

Nell'eBook, le animazioni possono essere avviate direttamente nei rispettivi capitoli.

Test di lettura

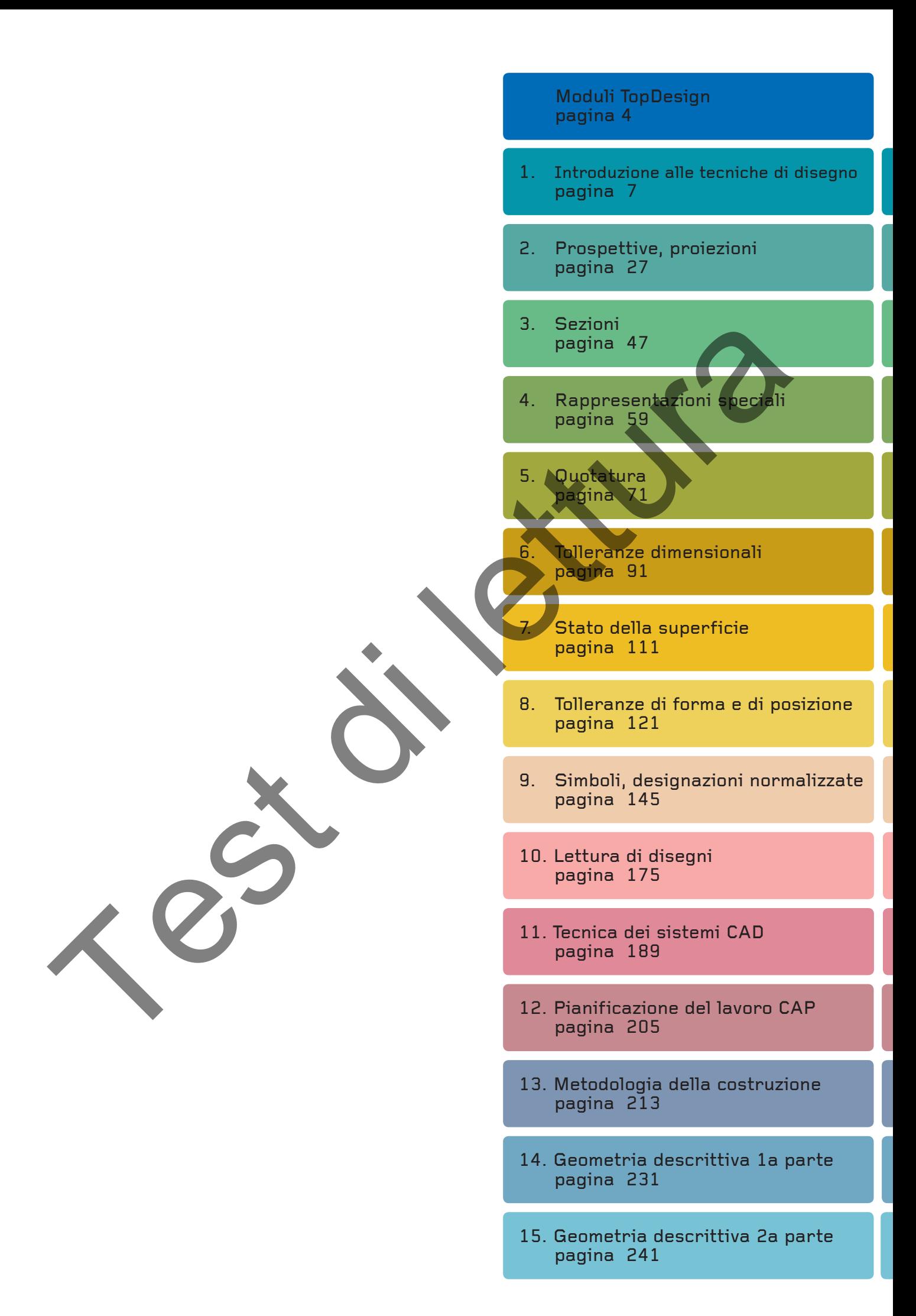

Test di lettura

# 1. Introduzione alle tecniche di disegno

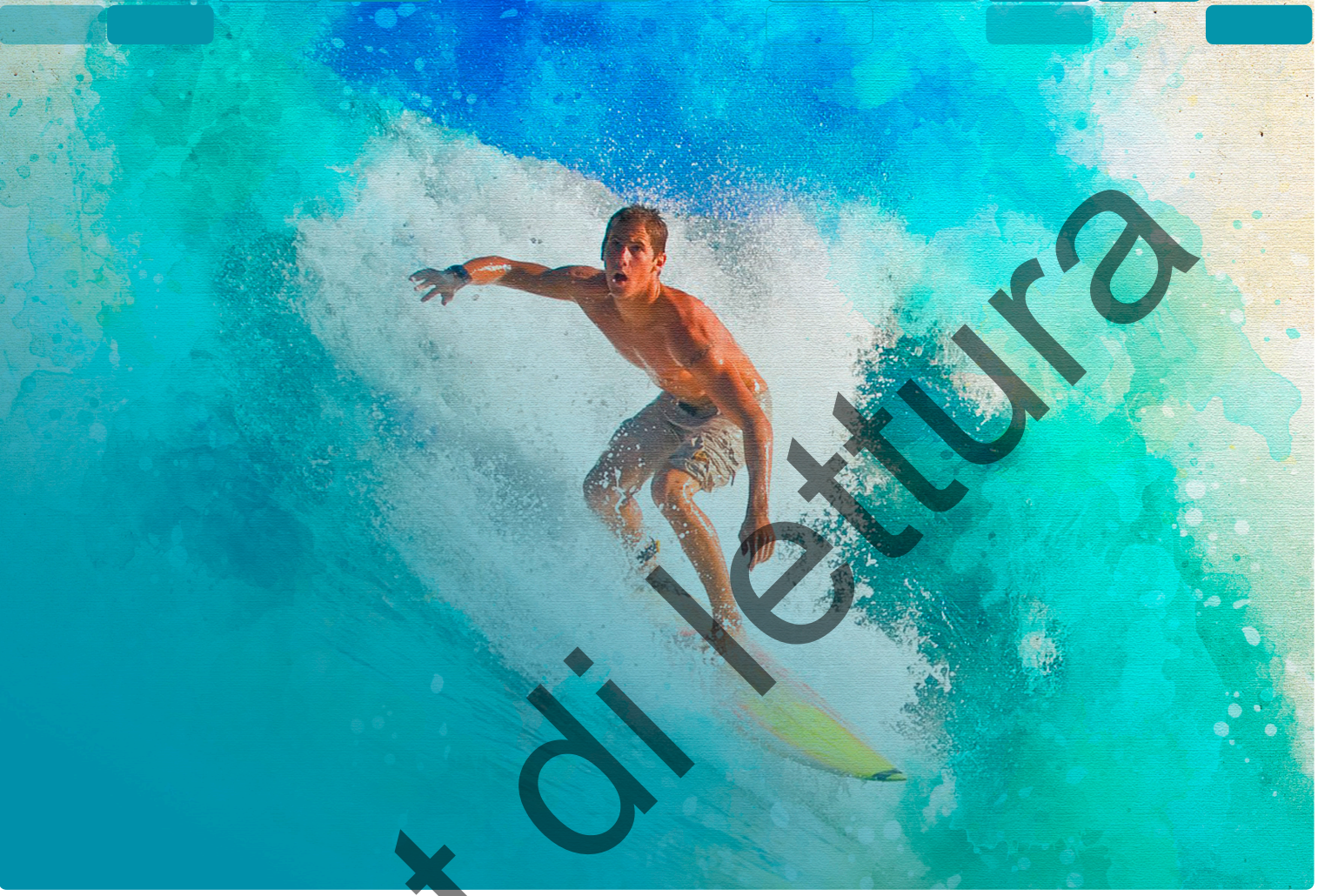

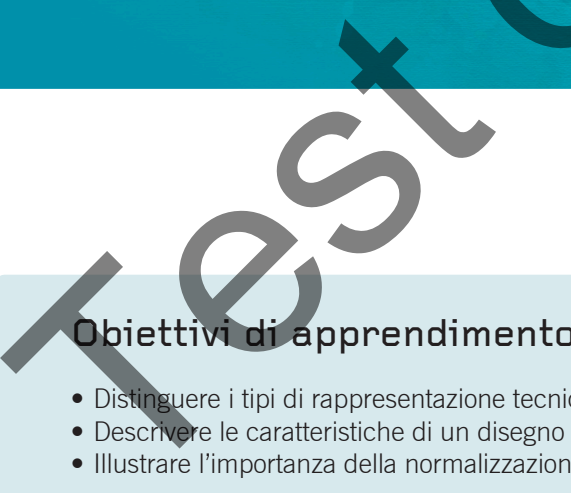

# Obiettivi di apprendimento

- Distinguere i tipi di rappresentazione tecnica
- Descrivere le caratteristiche di un disegno tecnico
- Illustrare l'importanza della normalizzazione

# Inhalt

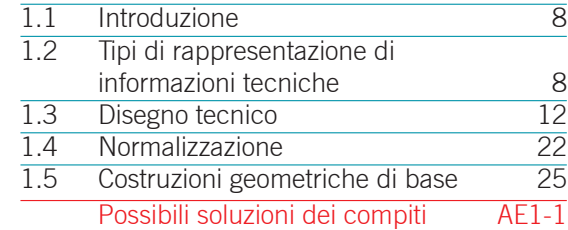

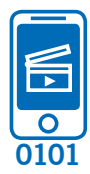

# **1.1 Introduzione**

Spesso un'immagine dice più di mille parole, è comprensibile a livello mondiale e spesso è più esplicita e univoca di un testo. Ciò vale in particolare per le rappresentazioni grafiche nei settori tecnici. Le informazioni tecniche vengono spesso rappresentate da diagrammi, schemi, disegni tecnici e viste in prospettiva.

# **1.2 Tipi di rappresentazione di informazioni tecniche**

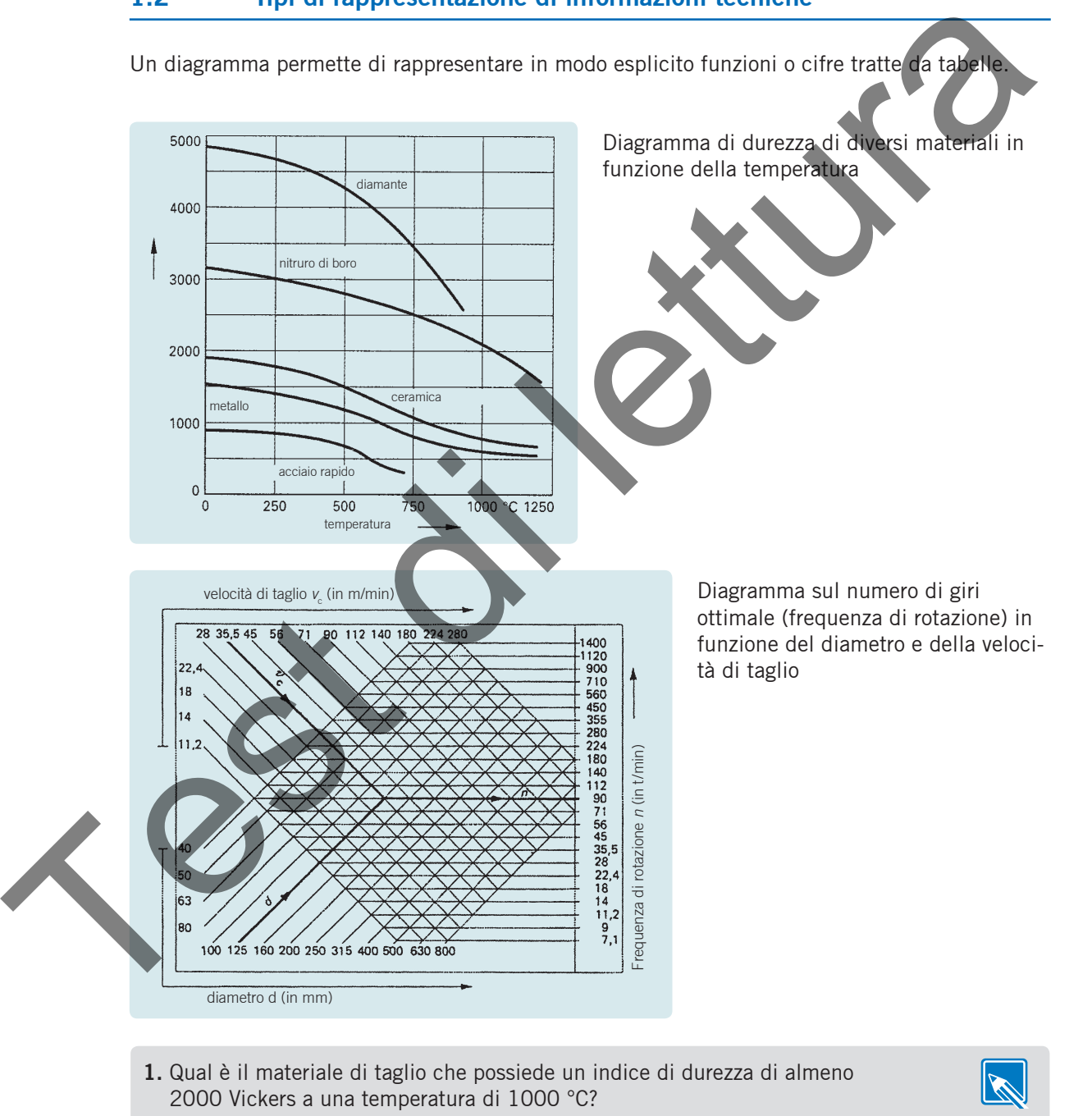

nitruro di boro cubico

**2.** Determinate la frequenza di rotazione per la lavorazione di un albero di 80 mm di diametro ad una velocità di taglio di 90 m/min.

 $355~^1$ /min

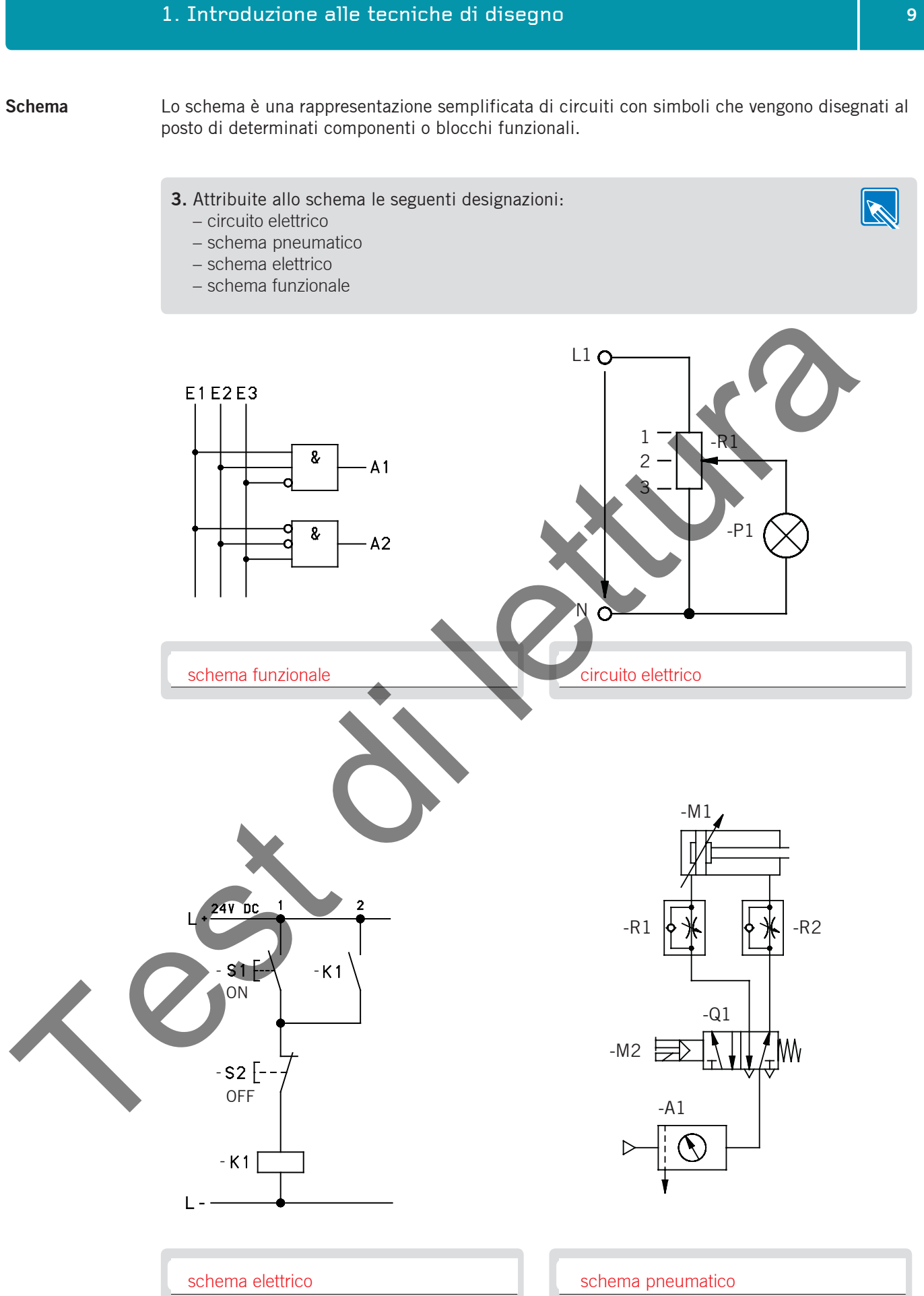

Il disegno tecnico rappresenta gli elementi costruttivi in forma bidimensionale. Appropriate Conoscenze professionali consentono di leggerne la forma, i dati di fabbricazione o la funzione. Esempio: la rappresentazione semplificata della guarnizione per albero indica che l'alloggiamento è chiuso ermeticamente verso l'interno, garantendo così la protezione dei cuscinetti da qualsiasi infiltrazione di sporcizia. **Disegno tecnico**

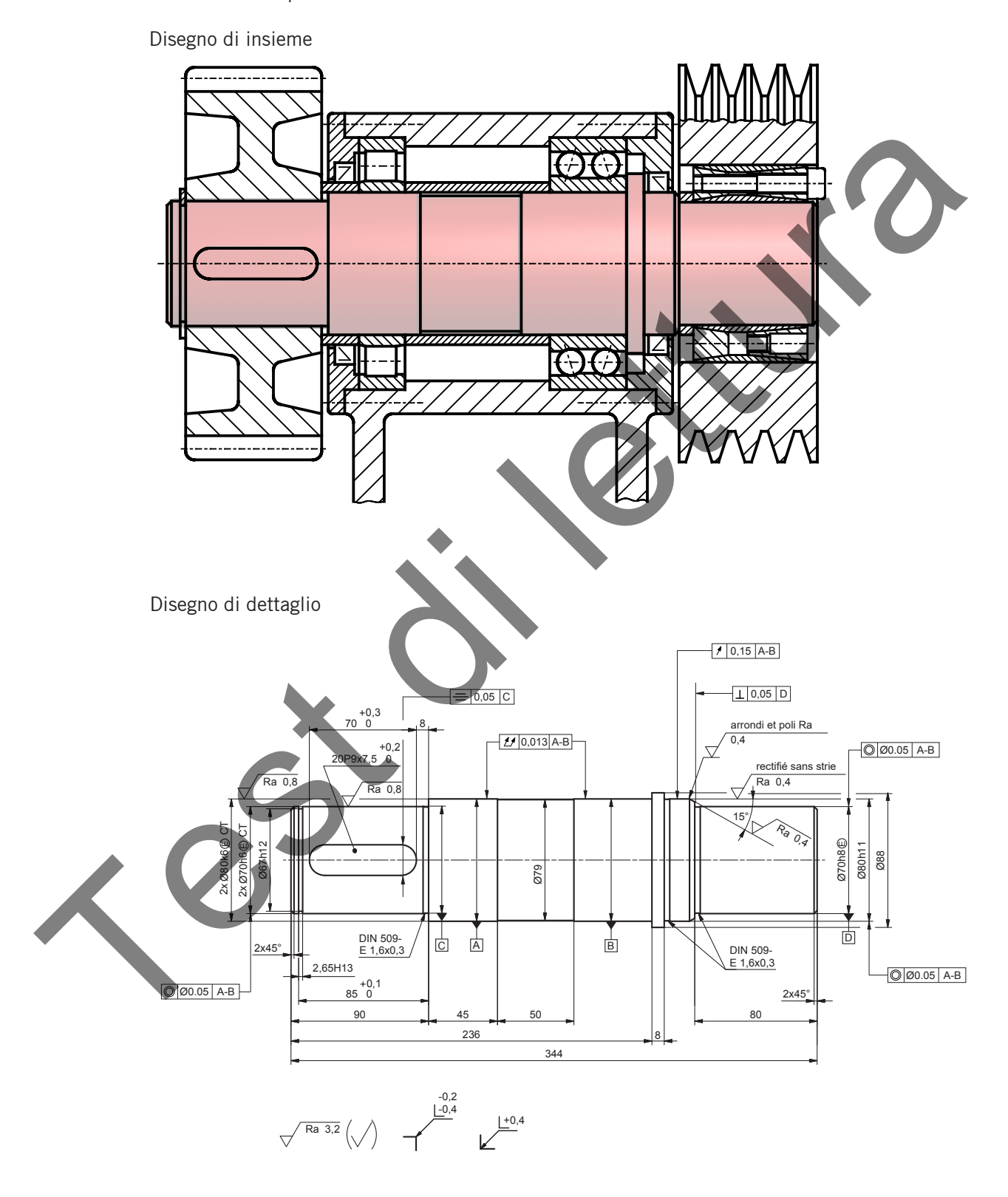

**4.** Colorate l'albero (disegno di dettaglio) nel disegno d'insieme.

La prospettiva è una rappresentazione spaziale esplicita e comprensibile per tutti. Spesso un disegno tecnico viene completato da una prospettiva per migliorarne la comprensione. Le prospettive si trovano, ad esempio, anche nelle istruzioni di montaggio, nei cataloghi dei pezzi di ricambio e negli opuscoli. **Prospettiva**

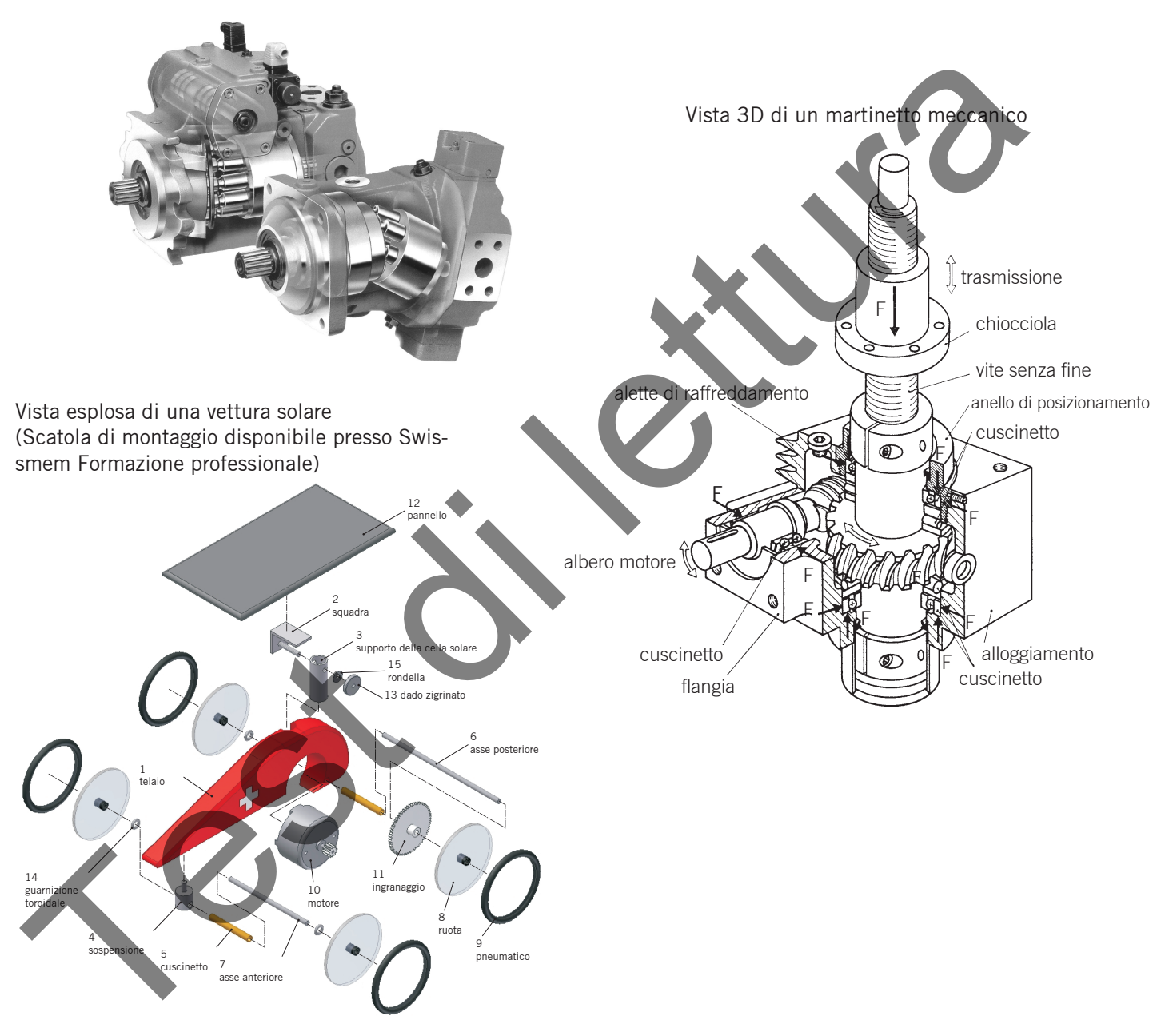

Foto di una pompa a pistoni assiali

**5.** Indicate le altre applicazioni della rappresentazione in prospettiva.

istruzioni di montaggio di mobili

documenti di vendita

disegni tecnici

libri specializzati

#### **1.3 Disegno tecnico**

Il disegno tecnico contiene tutte le indicazioni necessarie per la fabbricazione di un pezzo.

# **1.3.1 Creazione di un disegno tecnico**

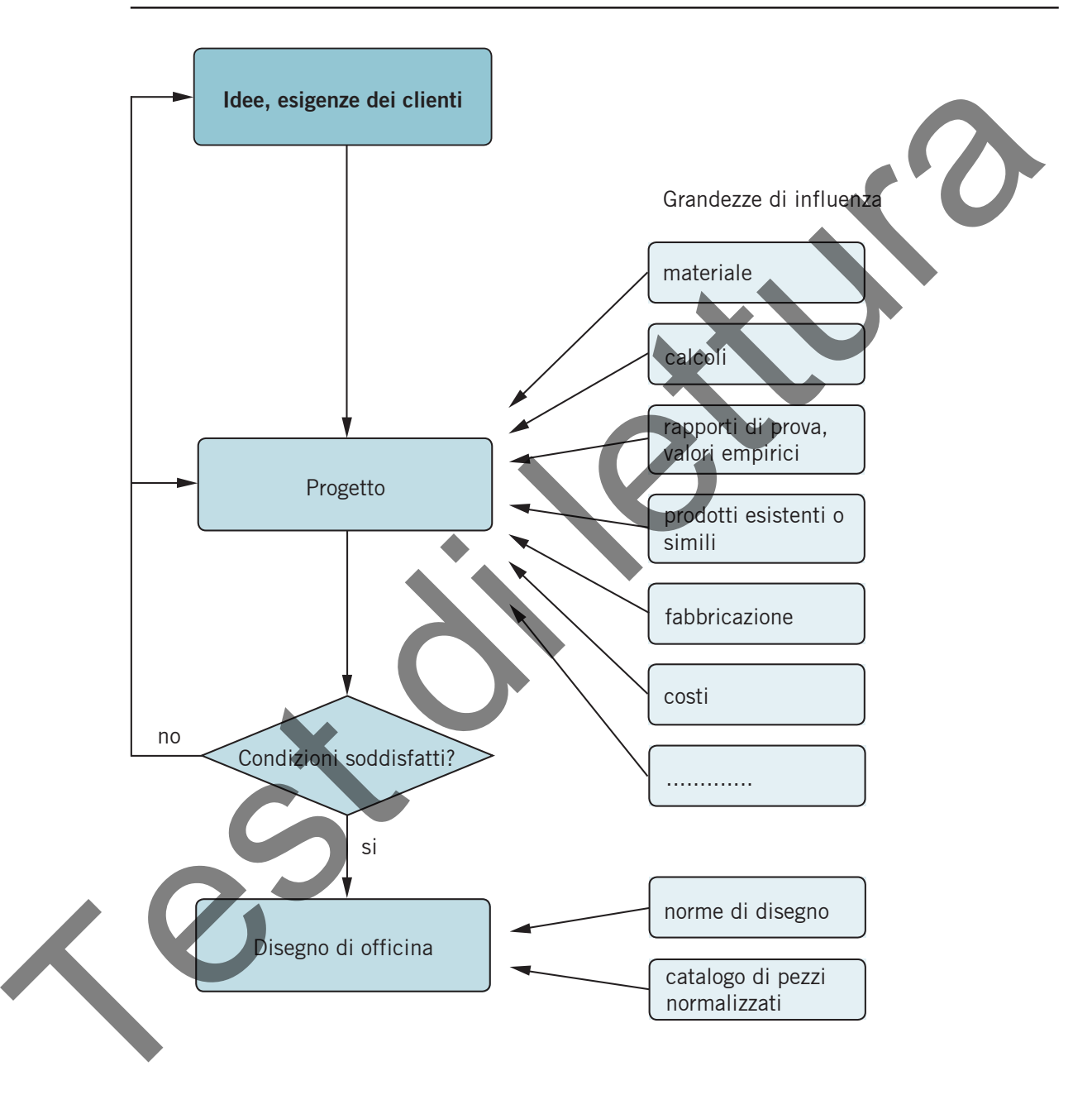

**6.** Spiegate la creazione di un disegno tecnico nell'ufficio di progettazione della vostra azienda formatrice.

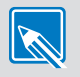

### **1.3.2 Scritture normalizzate**

Al fine di poter leggere univocamente i disegni tecnici, sono stati introdotti caratteri uniformi normalizzati (stampatello). I rapporti dimensionali sono normalizzati e i caratteri vengono utilizzati soprattutto per la scrittura con maschere o a mano libera.. I caratteri possono essere verticali o inclinati di 15°.

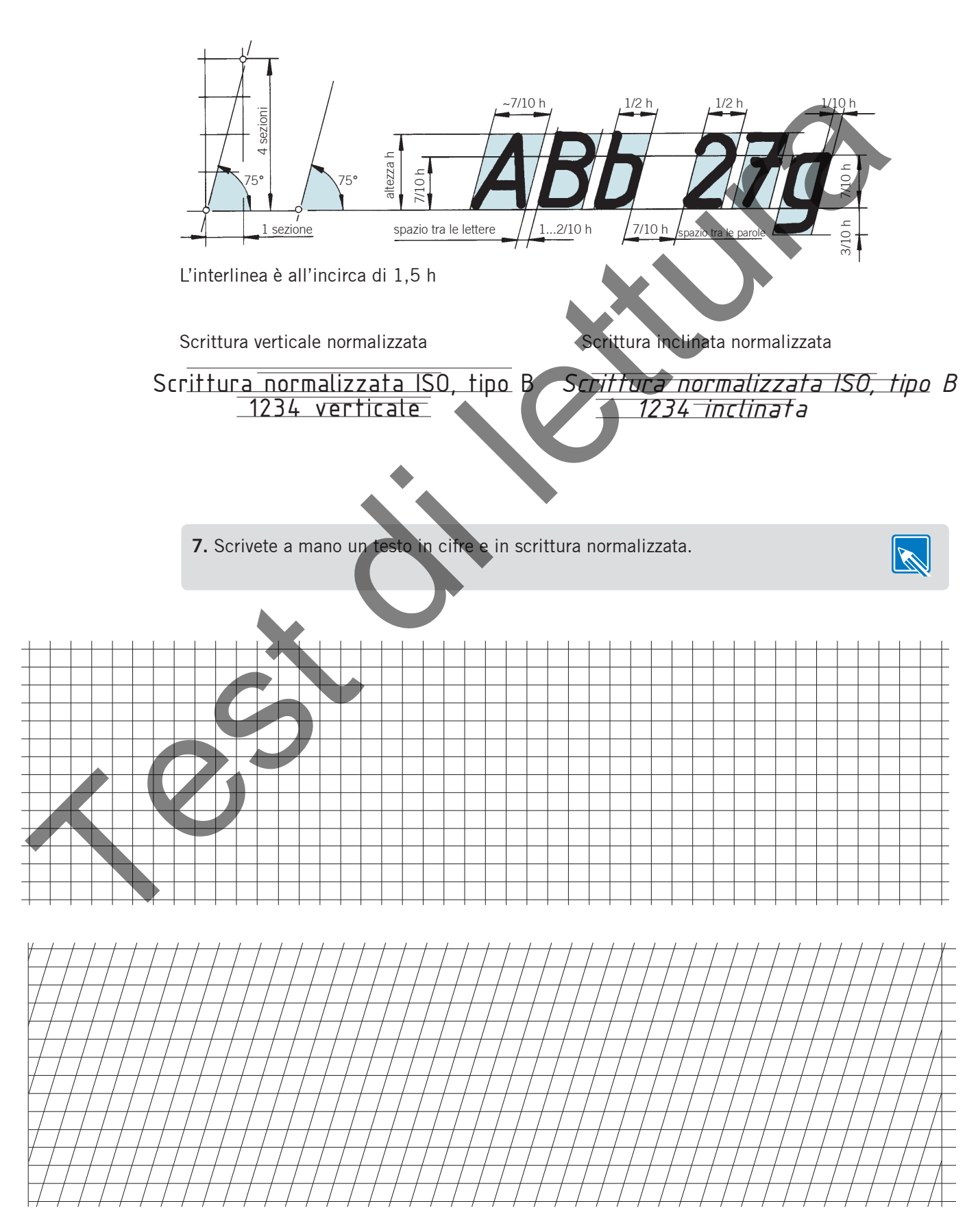